## www.labdeck.com

## Micro:bit measures temperature which is sent to MatDeck and displayed in instrument widget

This example illustrates communications between MatDeck and micro:bit using a com port.The obtained results are displayed in instrument widget.

The document here contains the micro:bit Python program. The user can flash .HEX files onto a micro:bit directly from the document.They will need to highlight the whole Python block they would like to flash and click Deploy. If the micro:bit Python block has already been deployed to the micro:bit, you will not need to deploy it again to run it.The micro:bit should be connected to the PC. The receiver code is also in this MatDeck document

The micro:bit's processor contains a temperature sensor which can be used in your programs. It's a useful approximation of the temperature around the micro:bit.

Flush the following code to your micro:bit (select all lines and click Deploy button from programing  $\bullet$ tab)

```
#py
from microbit import *
while True:
    x = temperature()
    print(x)
     display.show(Image.YES)
     sleep(250)
     display.show(Image.NO)
     sleep(250)
###
```
The temperature read from the micro:bit unit is displayed by the virtual instrument in the canvas below. The instrument is added from **Insert - Select Form.**

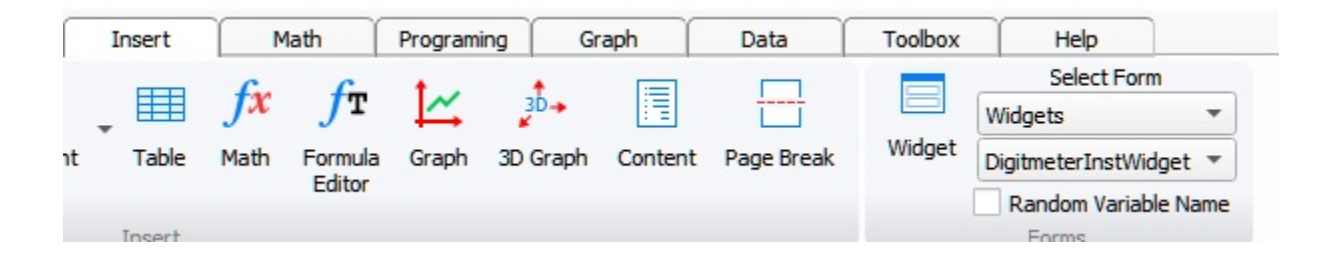

It is related to the variable given in the code.

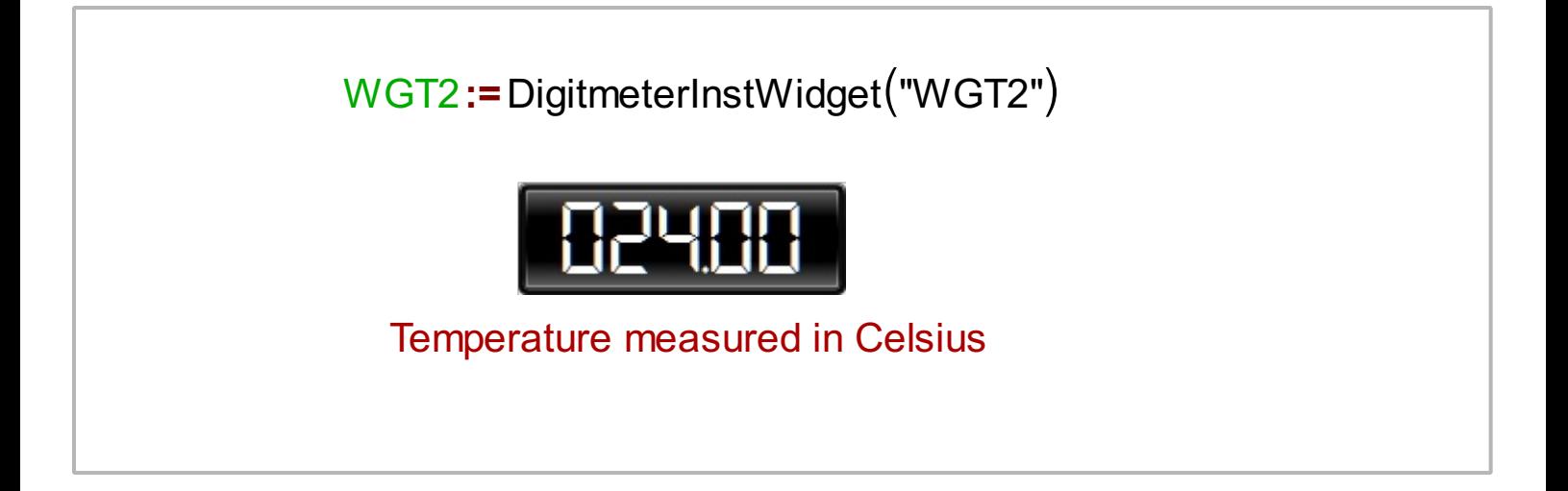

MatDeck can communicate and receive data from the micro:bit unit via com port. The micro Python code given above will cause the micro:bit to send temperature data via a com port. The data can then be displayed using Virtument. The required parameters for com port communications are:

- COM3
- Baud rate = 115200
- Data =  $8 \text{ bits}$
- Parity = none
- $Stop = 1 bit$

```
handle := com_open("COM3, 115200, N, 8, 1")
t := timer_create(250)Temp := 0counter := 10on_event(t,microbit_read())
```
Here, we temperature sent from micro:bit.

```
microbit_read()
{
 value := com_read(handle, 100)
 if(size(value) == 4){
    valuestr := vec2str(value)
    Temp = to_{number}(\text{mid}(valuestr, 0, 2))set_widget_value(WGT2, Temp)
 }
 counter -= 1
 if(counter == 0){
   com_close(handle)
   timer_delete(t)
  }
}
```